# **Stand: 19.05.2021 Handlungsempfehlungen für den Ausfall von Optemis für die radiologische Praxis**

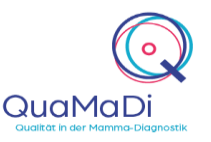

Wenn Sie Probleme haben Optemis aufzurufen, prüfen Sie zunächst, ob die Internetadresse https://edoku.kv-safenet.de erreichbar ist.

- Bitte leeren Sie den Cache Ihres Google **Acceleration** [hier](https://www.kvsh.de/fileadmin/user_upload/dokumente/Praxis/Vertraege/QuaMaDi/Handbuecher_und_Kurzanleitungen/Kurzanleitung_cache_google.pdf) oder auf unserer Homepage unter Chrome Browsers, ggf. wiederholen Sie den Vorgang mehrmals – eine Anleitung finden Sie [www](https://www.kvsh.de/praxis/vertraege/quamadi).kvsh.de/praxis/vertraege/quamadi
- **●** Versuchen Sie sich anschließend in Optemis einzuloggen, ggf. überprüfen Sie Ihre Zugangsdaten.
- **●** Können Sie sich anmelden, haben aber Probleme beim Bildupload? Dann handelt es sich ggf. um ein HSD-Problem.

### **Ja, die Seite ist erreichbar Nein, die Seite ist nicht erreichbar**

Es handelt sich um ein Netzwerkproblem, wahrscheinlich um eine Störung der TI Konnektoren bzw. KV SafeNet-Router oder fehlende Freischaltung. Bitte wenden Sie sich mit der dringenden Bitte um Fehlerbehebung an Ihren Praxistechniker oder ggf. das Systemhaus.

## **Besteht das Problem weiter? Ihre Geschäftsstelle unterstützt Sie!**

- **●** Bitte informieren Sie die QuaMaDi-Geschäftsstelle unter der Telefonnummer 04551/883-887 über den Ausfall des Programmes oder anderer technischer Komponenten.
- **●** Die Geschäftsstelle prüft mit Ihnen gemeinsam, ob nur Sie dieses Problem haben oder ob es sich um ein praxenübergreifendes Problem handelt.
- **●** Wenn Sie QuaMaDi-Zweitbefunder sind, werden die Ihnen bereits zugewiesenen Zweitbefundungen von der QuaMaDi-Geschäftsstelle an einen anderen Radiologen weitergeleitet. Sie werden im Optemis-Kalender auf abwesend gesetzt, so dass Sie bis zur Behebung Ihrer technischen Probleme keine weiteren Zweitbefundungen erhalten.

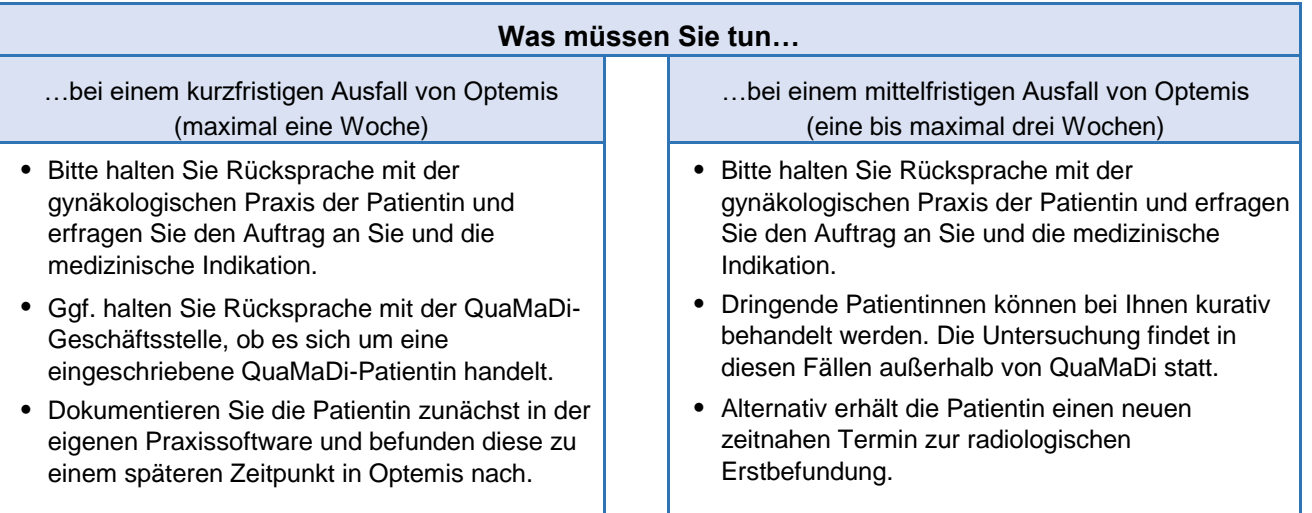

#### **Das Problem ist behoben?**

- **●** Wenn es sich um ein **praxisinternes** technisches Problem gehandelt hat, informieren Sie bitte die Geschäftsstelle unter der Telefonnummer 04551/883-887, dass Ihre Technik wieder einsatzfähig ist.
- **●** Sofern es sich um ein **externes/praxenübergreifendes** Problem gehandelt hat, erhalten Sie von der Geschäftsstelle die Information, sobald Optemis wieder uneingeschränkt verfügbar ist.
- **●** Überprüfen Sie Ihre zuletzt dokumentierten Fälle in Optemis, insbesondere den Status des Bilduploads und stoßen diesen ggf. manuell noch einmal an.
- **●** Pflegen Sie die Dokumentationen und Bilder der zwischenzeitlich im Rahmen von QuaMaDi - aber außerhalb von Optemis - durchgeführten Untersuchungen in Optemis nach.